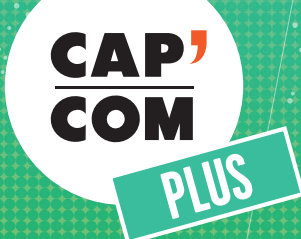

# **Avec Cap'Com Plus, benchmarkez vos actions**

**Je recherche des exemples de stratégies de com**

**Je cherche l'inspiration et des nouvelles idées**

**J** Je veux comparer mes actions

**Je veux partager des bonnes pratiques en équipe**

**300 campagnes de communication et publications territoriales**

> **Abonnez-vous en ligne www.cap-com.org**

## **Avec le benchmark Cap'Com Plus, fabriquez votre veille à partir de campagnes détaillées, illustrées et évaluées**

#### **Renforcez vos actions**

- **Une recherche efficace par mots clés et thématiques**
- **Des informations détaillées: contexte, objectifs, cibles, budget, partis-pris stratégiques et graphiques**
- **Des critères communs de présentation et d'évaluation, pratiques pour la comparaison**
- **Des campagnes remarquables, qui se sont démarquées par leur cohérence et ont été sélectionnées par les jurys de communicants des Grands Prix de la communication publique et territoriale ou des Prix de la presse territoriale**
- **Des expériences décryptées**

#### **Partagez un abonnement collectif**

**Utilisez un seul identifiant et mot de passe pour tout votre organisme. Impliquez ainsi toutes les personnes concernées par la communication: le service communication, le cabinet, les élus, les correspondants de communication, le service presse, la documentation…**

#### **Les tarifs**

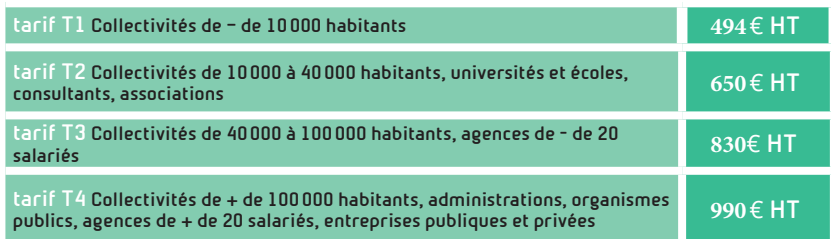

**Les tarifs s'entendent hors taxes et sont soumis au taux de TVA de 20%.**

### **Comment ça marche ?**

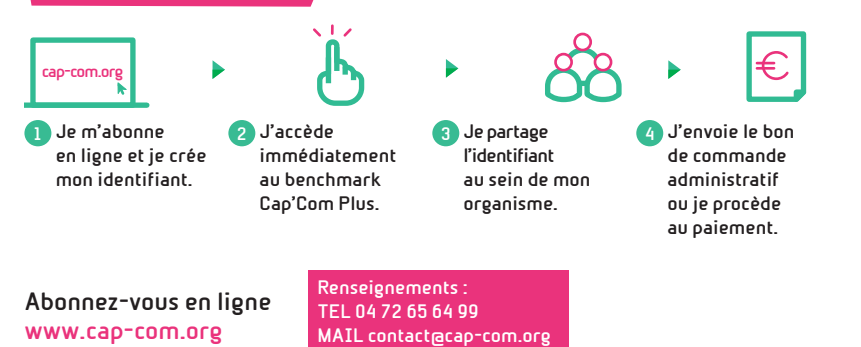